## **CMS - Common Technology options**

**Common Technology options**

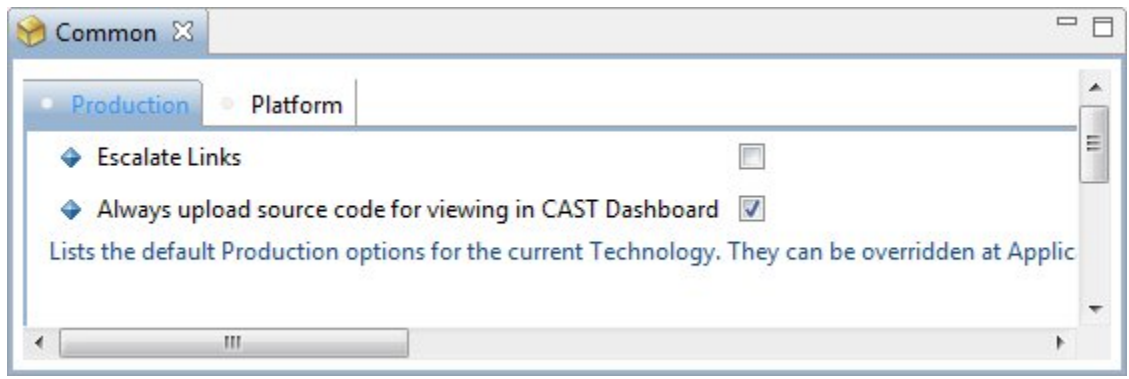

The **Common Technology editor** contains various tabs. Each is explained below.

## **Notes**

The options in this Technology editor are common to all Applications and Analysis Units

## Production

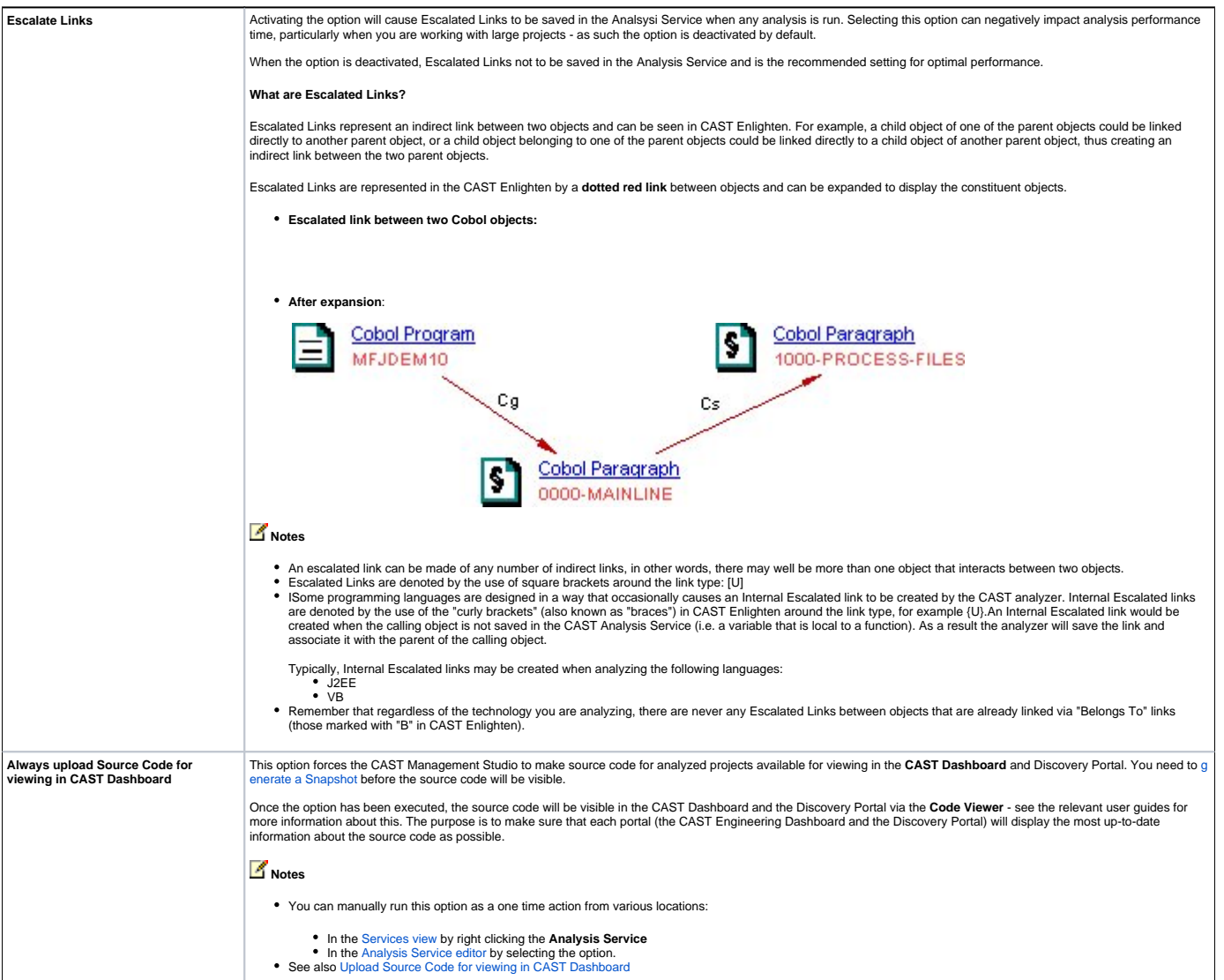

## Platform tab

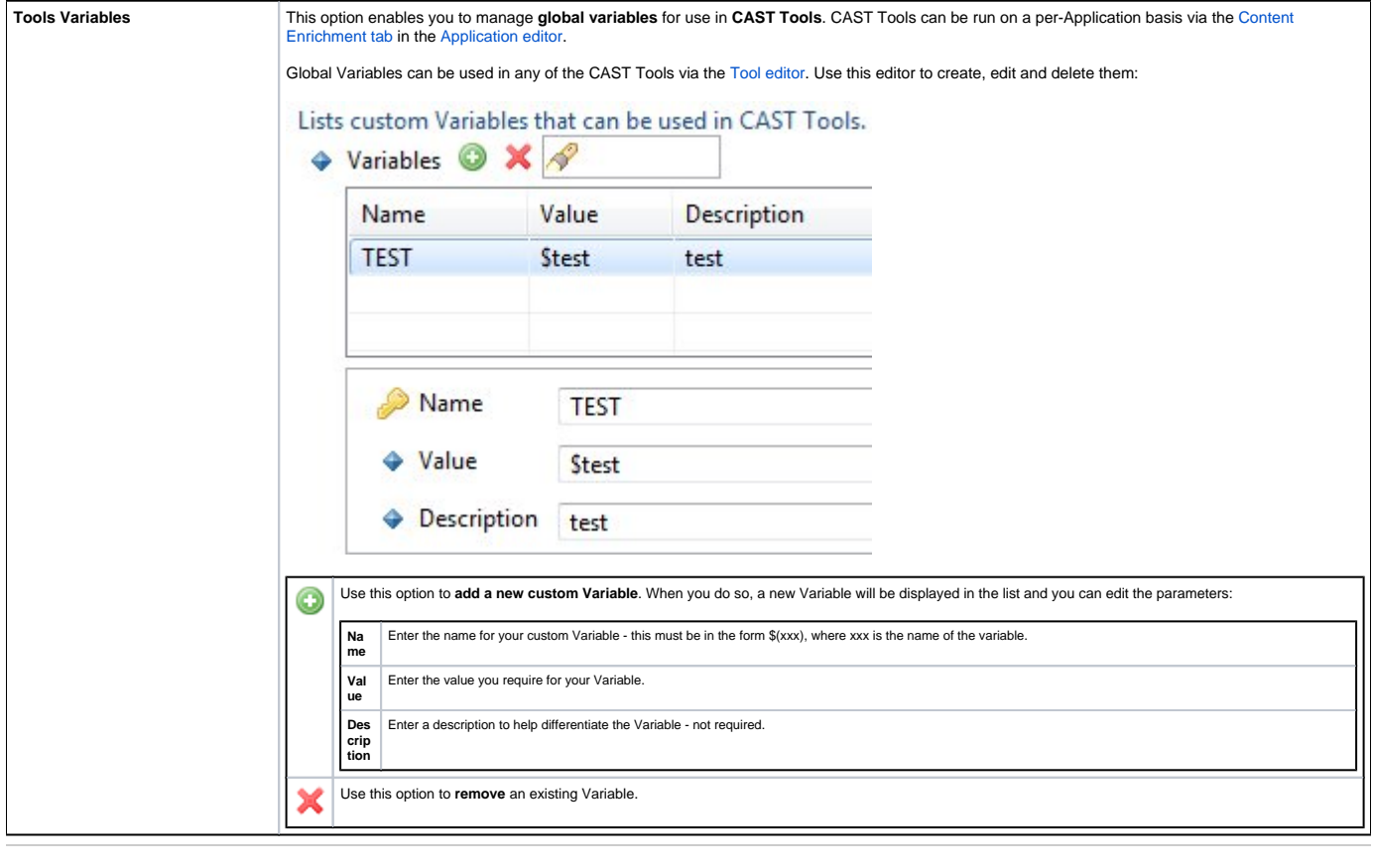

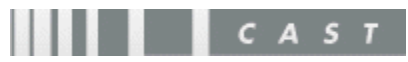